# **WYMAGANIA EDUKACYJNE NA POSZCZEGÓLNE OCENY SZKOLNE**

# **INFORMATYKA klasy IV-V oraz ZAJĘCIA KOMPUTEROWE klasa VI**

# **szkoły podstawowej**

Na ocenę **CELUJĄCY** uczenia obowiązują wymagania: **K+P+R+D+W** Na ocenę **BARDZO DOBRY** uczenia obowiązują wymagania: **K+P+R+D** Na ocenę **DOBRY** uczenia obowiązują wymagania: **K+P+R** Na ocenę **DOSTATECZNY** uczenia obowiązują wymagania: **K+P** Na ocenę **DOPUSZCZAJĄCY** uczenia obowiązują wymagania: **K**

#### **1. PODSTAWOWE ZASADY POSŁUGIWANIA SIĘ KOMPUTEREM I PROGRAMEM KOMPUTEROWYM**

#### **Osiągnięcia wychowawcze**

Uczeń:

- 1. przestrzega zasad bezpiecznej pracy przy komputerze,
- 2. jest odpowiedzialny za ogólny porządek na stanowisku komputerowym,
- 3. stosuje zasady zdrowej pracy przy komputerze, w tym planuje przerwy w pracy i rekreację na świeżym powietrzu,
- 4. przestrzega zasad korzystania z licencjonowanego oprogramowania,
- 5. potrafi uszanować pracę innych, m.in. nie usuwa plików i nie kopiuje ich bez zgody autora lub nauczyciela,
- 6. potrafi z zaangażowaniem argumentować zagrożenia wynikające z korzystania z niewłaściwych gier komputerowych, m.in. nie korzysta z gier zawierających elementy przemocy i okrucieństwa oraz nie nakłania kolegów do korzystania z takich gier.

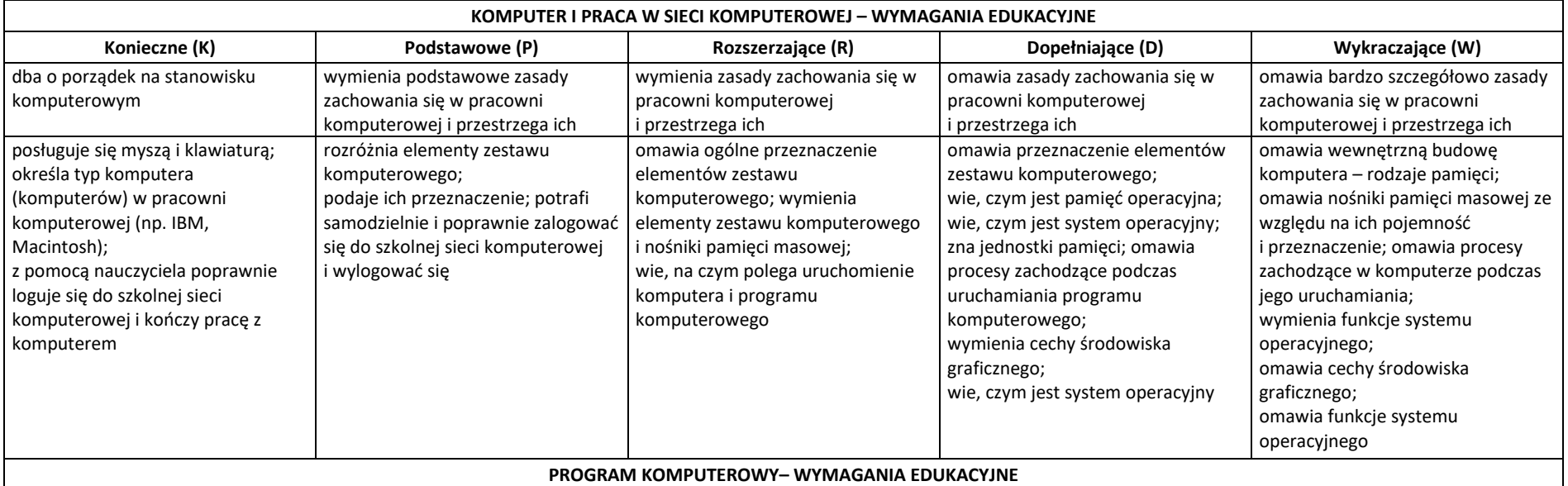

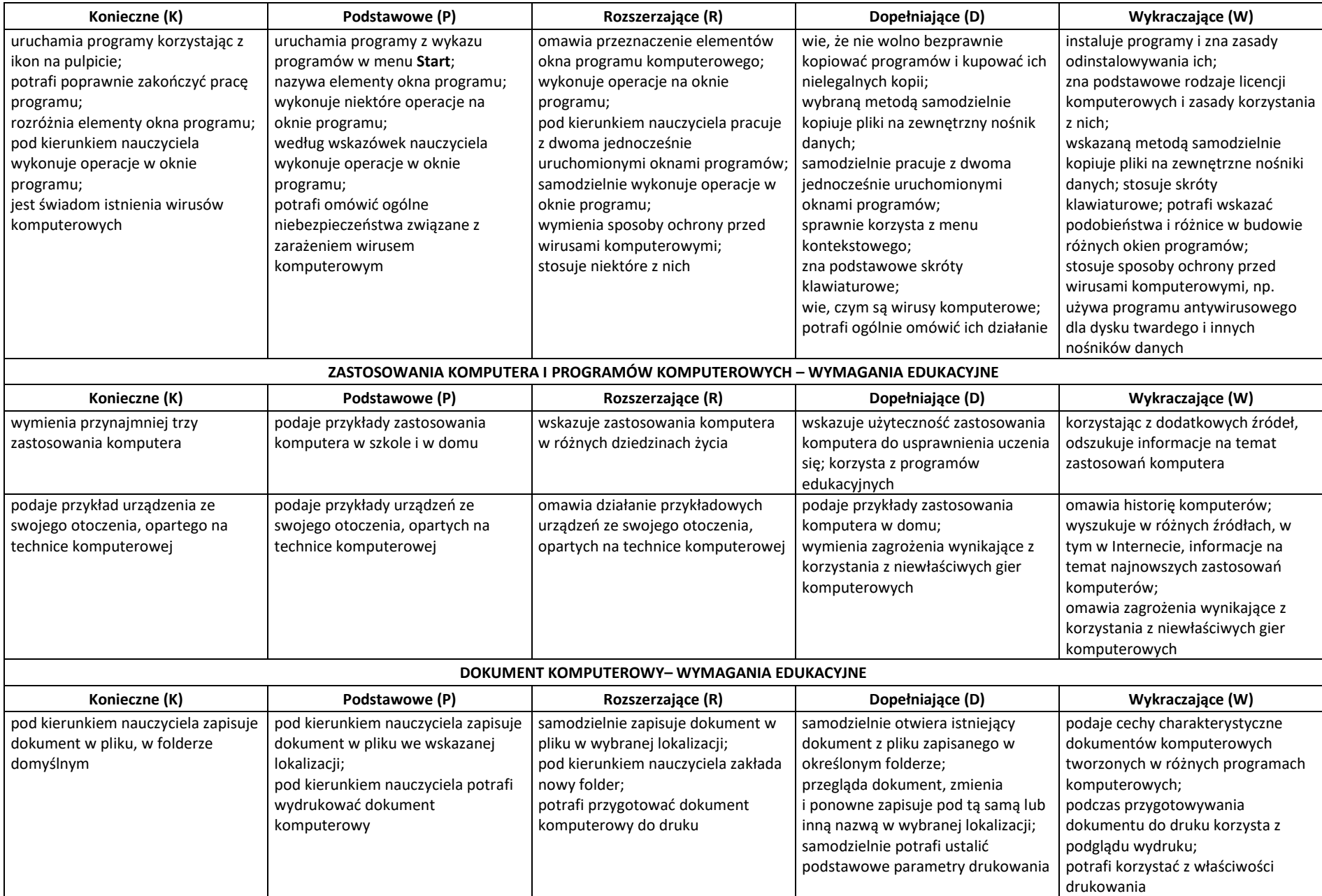

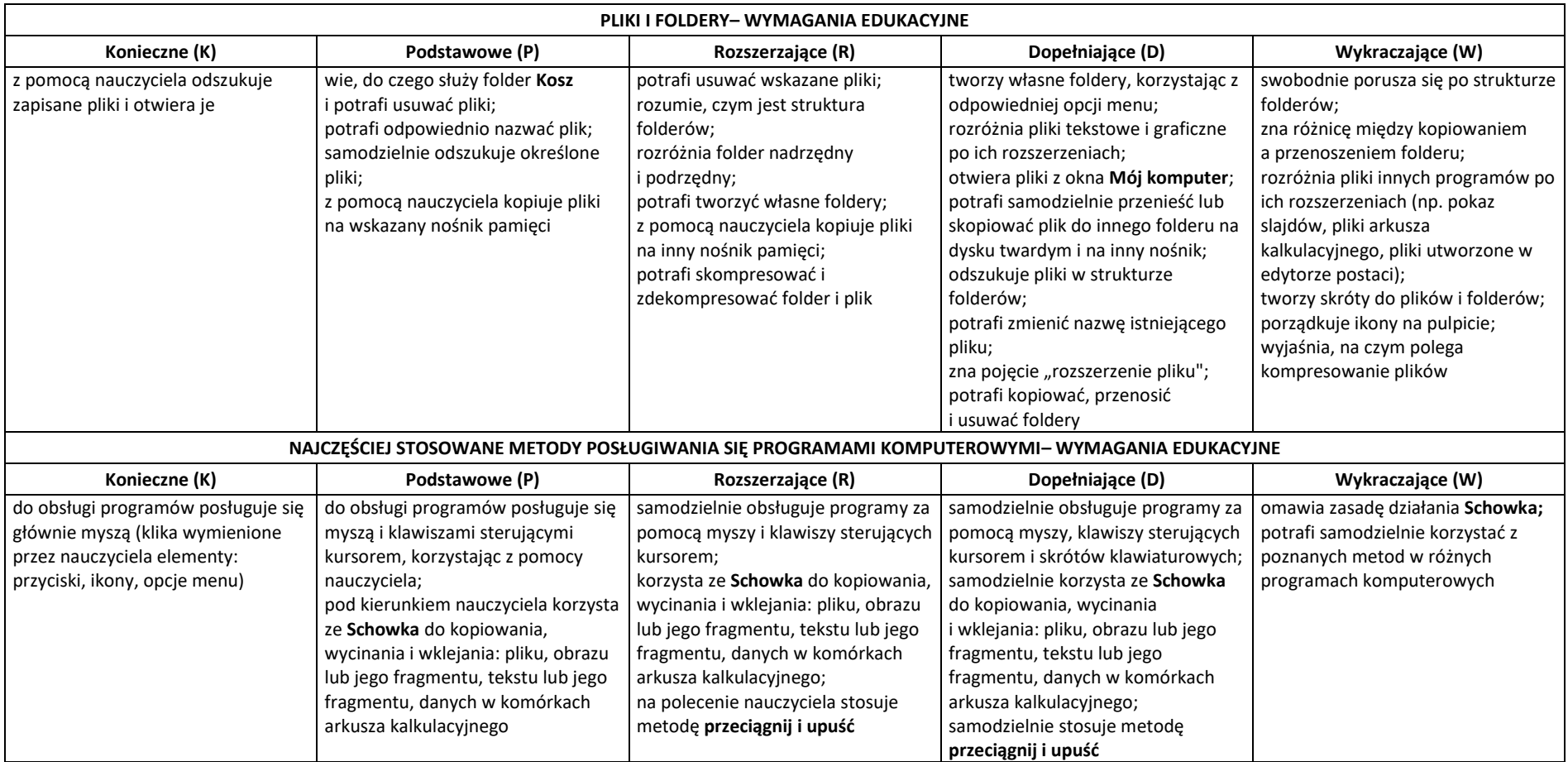

# **2. KOMPUTER JAKO ŹRÓDŁO INFORMACJI I NARZĘDZIE KOMUNIKACJI**

#### **Szczegółowe osiągnięcia wychowawcze**

Uczeń:

- potrafi świadomie korzystać z Internetu,
- jest odpowiedzialny za siebie i innych potrafi z zaangażowaniem argumentować zagrożenia wynikające z niewłaściwego wyboru źródła informacji i samej informacji, m.in. nie wchodzi na strony obrażające godność osobistą, propagujące treści niezgodne z zasadami właściwego zachowania, zawierające obraźliwe i wulgarne teksty, propagujące przemoc,
- unika nawiązywania poprzez Internet kontaktów z nieznajomymi osobami,
- stosuje zasady taktowanego zachowania w Internecie, m.in. przestrzega podstawowych zasad netykiety,
- korzysta z cudzych materiałów w sposób zgodny z prawem.

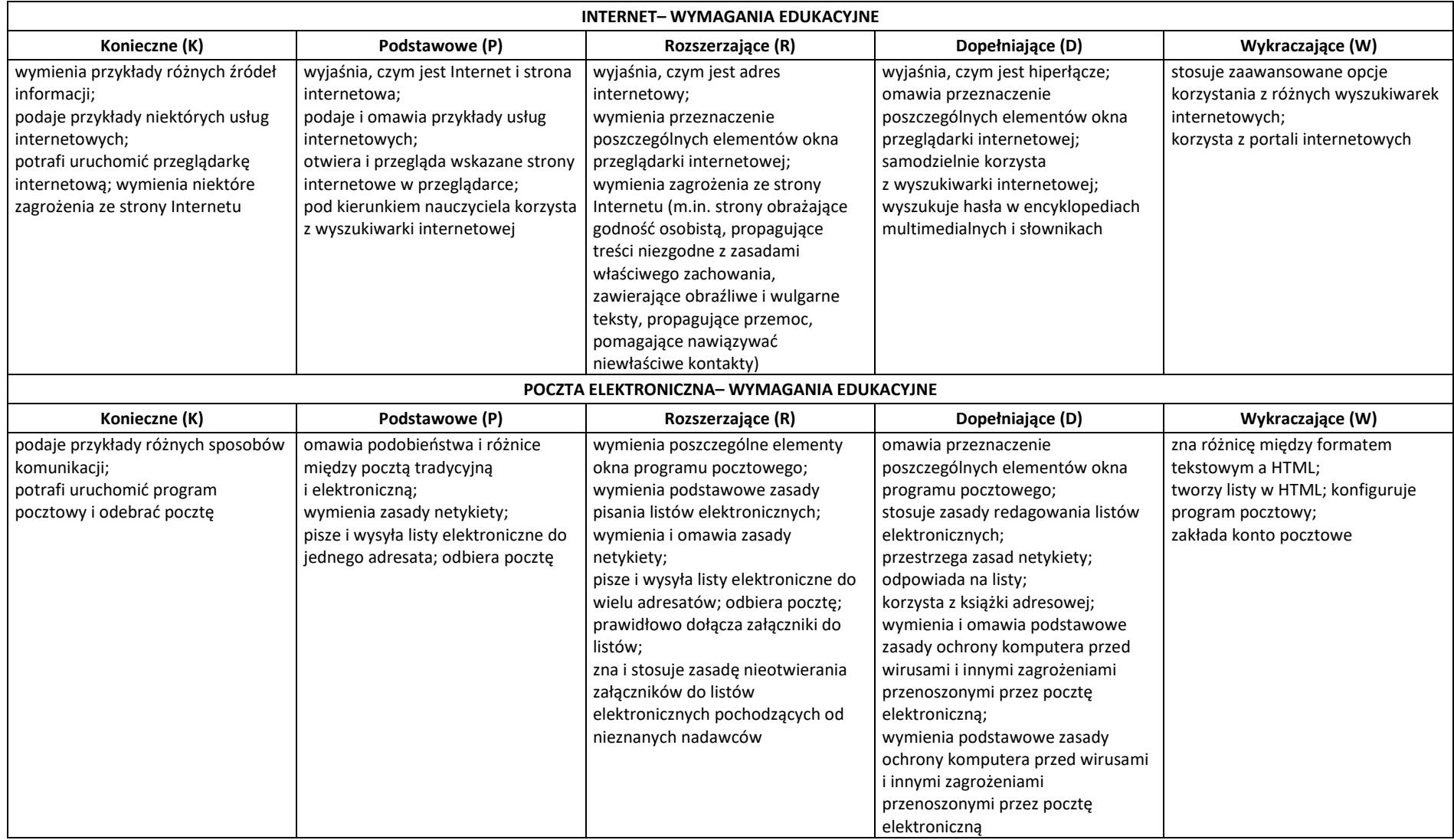

## **3. OPRACOWYWANIE ZA POMOCĄ KOMPUTERA RYSUNKÓW, TEKSTÓW, DANYCH LICZBOWYCH I PREZENTACJI MULTIMEDIALNYCH**

#### **Szczegółowe osiągnięcia wychowawcze**

Uczeń:

- słucha poleceń nauczyciela i systematyczne wykonuje ćwiczenia,
- stara się samodzielnie odkrywać możliwości programów komputerowych,
- rozwija indywidualne zdolności twórcze i wrażliwość estetyczną,
- potrafi stosować komputer do podniesienia efektywności uczenia się,
- potrafi odkrywać nowe obszary zastosowań komputera,
- potrafi współpracować w grupie,
- jest odpowiedzialny za powierzone zadania i zdyscyplinowany na lekcji.

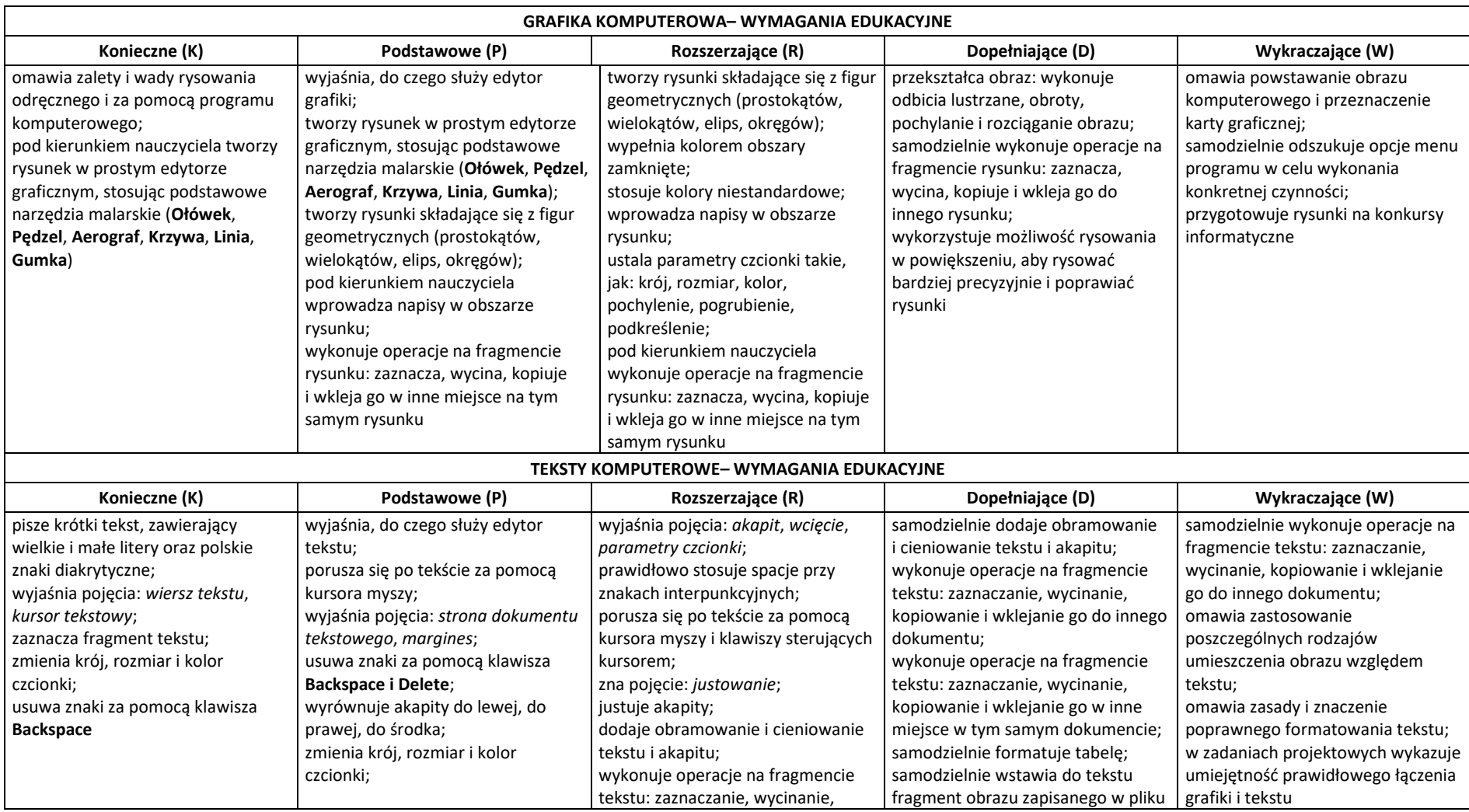

Opracowano na podstawie podręcznika i wymagań edukacyjnych wydawnictwa MiGra, autorstwa Grażyny Koby 5

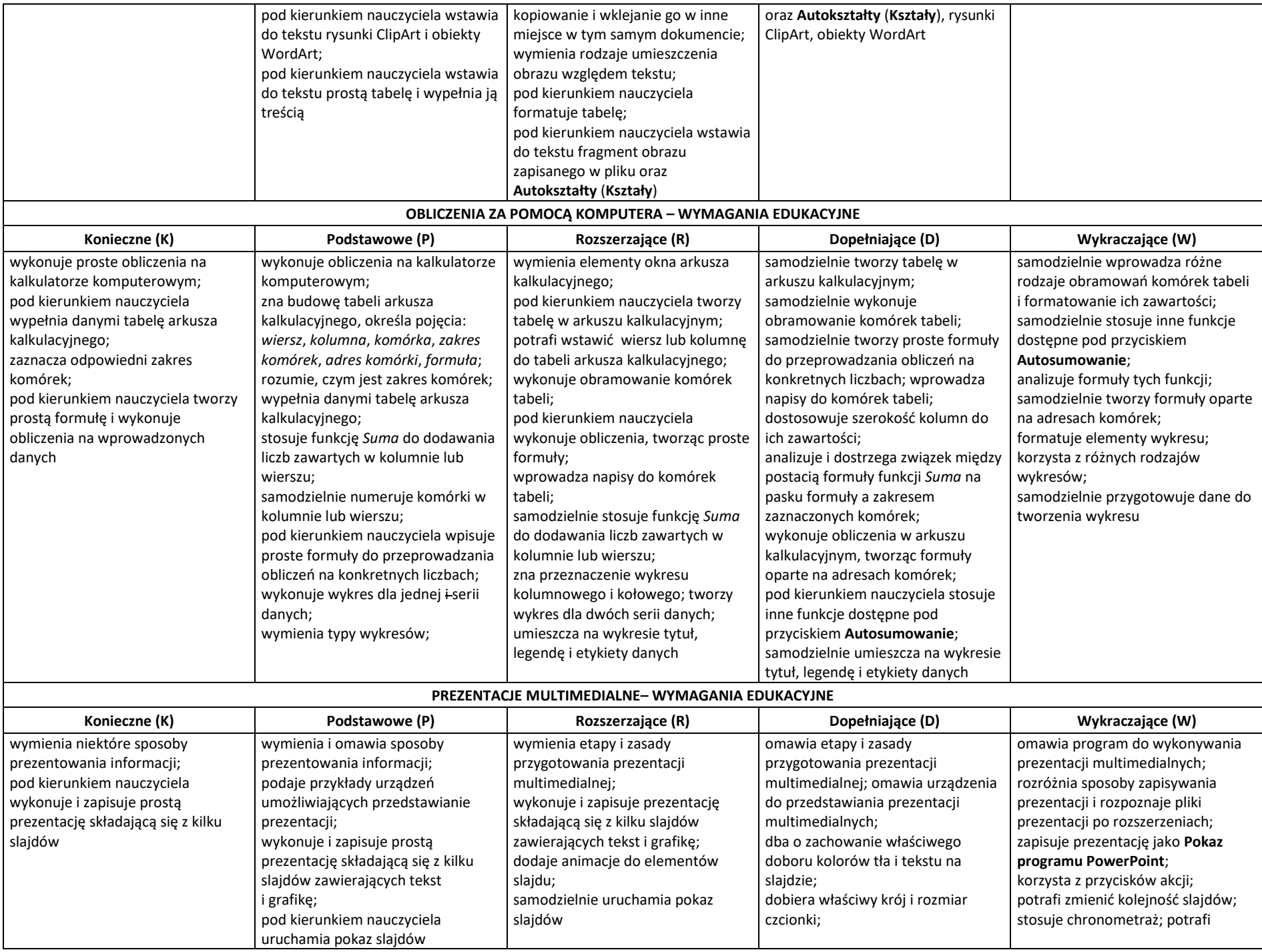

Opracowano na podstawie podręcznika i wymagań edukacyjnych wydawnictwa MiGra, autorstwa Grażyny Koby 6

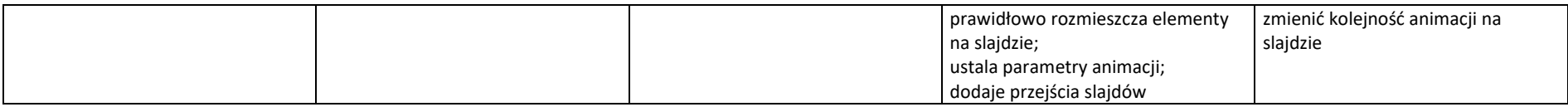

## **4. ROZWIĄZYWANIE PROBLEMÓW I PODEJMOWANIE DECYZJI Z WYKORZYSTANIEM KOMPUTERA**

## **Szczegółowe osiągnięcia wychowawcze**

Uczeń:

- potrafi rozwiązywać proste zadania problemowe, wymagające logicznego myślenia,
- potrafi wynieść korzyści ze stosowania właściwego oprogramowania (tu programu edukacyjnego) dla własnego rozwoju.

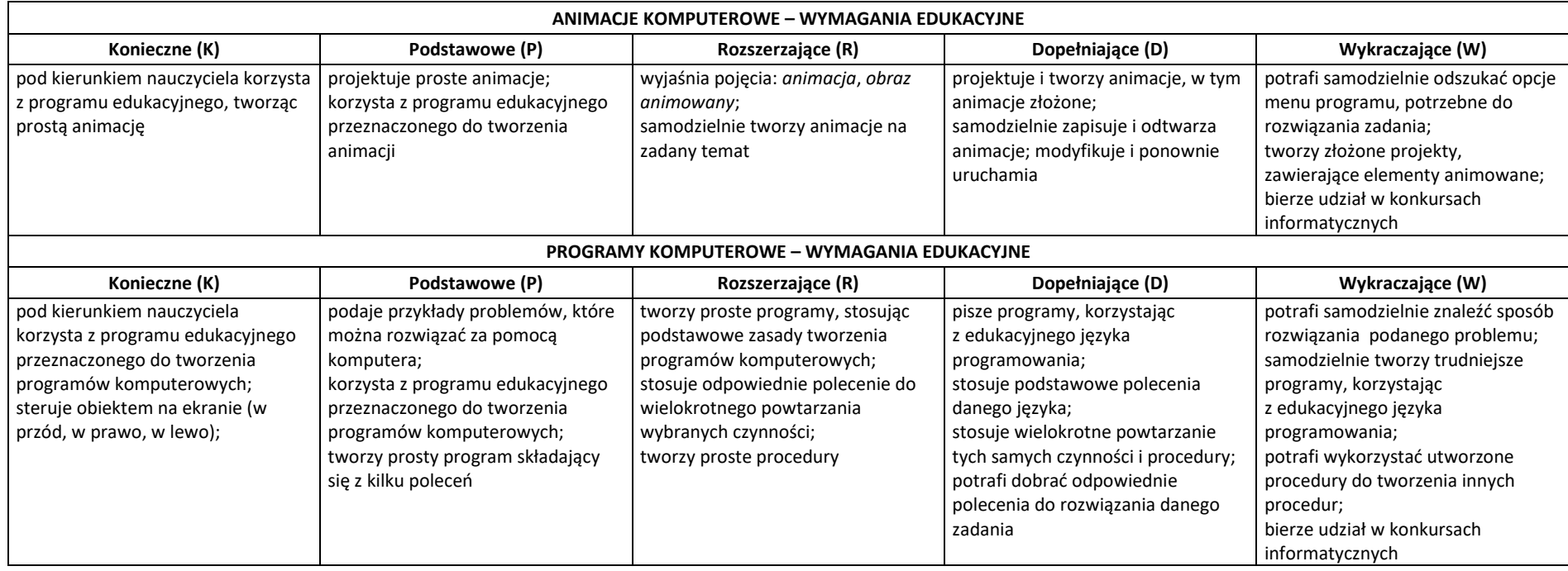

**Opracowano na podstawie podręcznika i wymagań edukacyjnych wydawnictwa MiGra, autorstwa Grażyny Koby.**